Weisung 202201007 vom 11.01.2022 – Einführung der BA – Teamseiten in den ausgewählten besonderen Dienststellen IT – Systemhaus, BA Service-Haus, IAB und Familienkasse Direktion

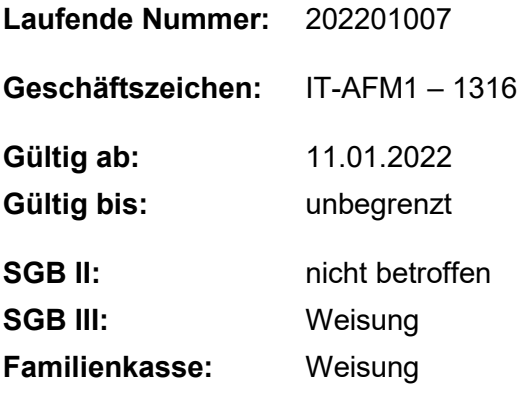

**Bezug:** 

• -

**Aufhebung von Regelungen:** 

• -

**Nicht zuletzt durch die COVID-19-Pandemie ist der Bedarf an technischen Möglichkeiten zur virtuellen orts- und organisationsunabhängigen Zusammenarbeit gestiegen. Mit den BA-Teamseiten wird den Mitarbeiterinnen und Mitarbeitern der BA ein Zusammenarbeits-Tool angeboten, um die gemeinsame digitale Bearbeitung von Aufgaben und Dokumenten zu unterstützen. Diese Weisung regelt die Einführung in den Dienststellen Zentrale, BA-SH, IT-Systemhaus, IAB und FAMKA-Direktion.** 

### **1. Ausgangssituation**

In der modernen Arbeitswelt hat die virtuelle Zusammenarbeit zunehmend an Bedeutung gewonnen. Nicht zuletzt durch die COVID-19-Pandemie ist der Bedarf an einer Unterstützung der ortsunabhängigen Zusammenarbeit auch bei den Beschäftigten der Bundesagentur für Arbeit (BA) gestiegen.

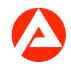

# **2. Ziel**

Um diesen Bedarf zu decken, wird durch den Einsatz des Standardprodukts SharePoint mit BA-Teamseiten eine leistungsfähige Lösung in ausgewählten besonderen Dienststellen angeboten.

#### **2.1 Einführung in ausgewählten besonderen Dienststellen in zwei Stufen bis zum Erreichen der Obergrenze (Phase 1)**

- Die BA-Teamseiten werden in den ausgewählten besonderen Dienststellen (FamKa-Direktion, IT-Systemhaus, BA-Service-Haus und IAB) als bestellbares Arbeitsmittel eingeführt.
- In der ersten Stufe werden diejenigen Bereiche, die bereits im Vorfeld einen Bedarf an einer Unterstützung der ortsunabhängigen Zusammenarbeit gemeldet haben, mit einer BA-Teamseite versorgt.
- In der zweiten Stufe können die Bereiche, die einen Bedarf an einer BA-Teamseite haben, diesen über einen standardisierten RfC mit Hilfe eines Katalogelements im Remedy Action Request System (ARS) beantragen.
- Die Bereitstellung erfolgt entsprechend der Reihenfolge der eingehenden Bedarfsmeldungen bis zum Erreichen der Obergrenze von 400 BA-Teamseiten.

#### **2.2 Ausbau der Kapazitäten (Phase 2)**

- In 2022 wird das Volumen der BA-Teamseiten durch infrastrukturelle Anpassungen erhöht.
- Die Bereitstellung der BA-Teamseiten soll ab diesem Zeitpunkt über den IM Webshop erfolgen.

# **3. Einzelaufträge**

Die (Fach-)Bereiche der ausgewählten besonderen Dienststellen, die das Angebot der BA-Teamseiten in Anspruch nehmen wollen, …

- beantragen bei Bedarf eine BA-Teamseite mit Hilfe des Katalogelements AKE000000000038 im ARS.
- sind für die Beachtung der Regelungen zur Barrierefreiheit der auf den BA-Teamseiten eingestellten Dokumente verantwortlich.

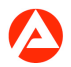

• nutzen die bereitgestellten Anwenderhilfen (z.B. Überblick und Funktionsdarstellung der BA-Teamseiten, Beantragung BA-Teamseiten in ARS, Anwenderhilfe BA-Teamseiten, Verhaltensregeln und Richtlinien auf BA-Teamseiten für Verantwortliche) und Lernmodule zur Befähigung

### **4. Info**

Parallel zur Einführung der BA-Teamseiten in den ausgewählten besonderen Dienststellen werden die BA-Teamseiten für Beschäftigte in der Zentrale bereitgestellt.

Die bereitgestellten Arbeitshilfen gelten in der jeweils gültigen Fassung verbindlich bzw. sind verbindlich anzuwenden.

### **5. Haushalt**

Entfällt

## **6. Beteiligung**

Der Hauptpersonalrat und die Hauptschwerbehindertenvertretung wurden beteiligt.

gez. Unterschrift

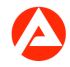